# Sensing the World Around You – With Linux and other bits

Brian DeLacey
BLU @ MIT, 5/20/2015

## **Agenda**

- 6:30 7:15 Jerry and John, open BLU discussion
- 7:15 7:45 Zigurd Mednieks, "Orders-ofmagnitude-advances in Sensing Technology"
- 7:45 8:30 Brian DeLacey, Technical hands on hacking with sensors and TI's new MSP432 on Linux
- 8:30 9:00 Discussion Arun, Zigurd, Brian, All
  - General Questions
  - Sensing technology and IoT
  - What is the O/S for the Sensing world?
  - Give Away Items thanks to Texas Instruments

Details and Recap at http://blu.org/cgi-bin/calendar/2015-jun

## **Spoiler Alert: Lessons Learned**

- Familiar and Fun
- Relatively Low Cost
- Vast Introduction to Landscape of
  - Computers / Hardware
  - Electronics
  - Programming / Software
  - Communications / Radios / Wireless
  - Real-world, Sensor-based applications
- Some tricks you'll learn on the fly
  - Flaky cables, shared power rails, beware the motors

#### Manage Data Locally While Sharing Globally With User-Controlled Programs and Preferences

## **End Result: IoT Network Topology**

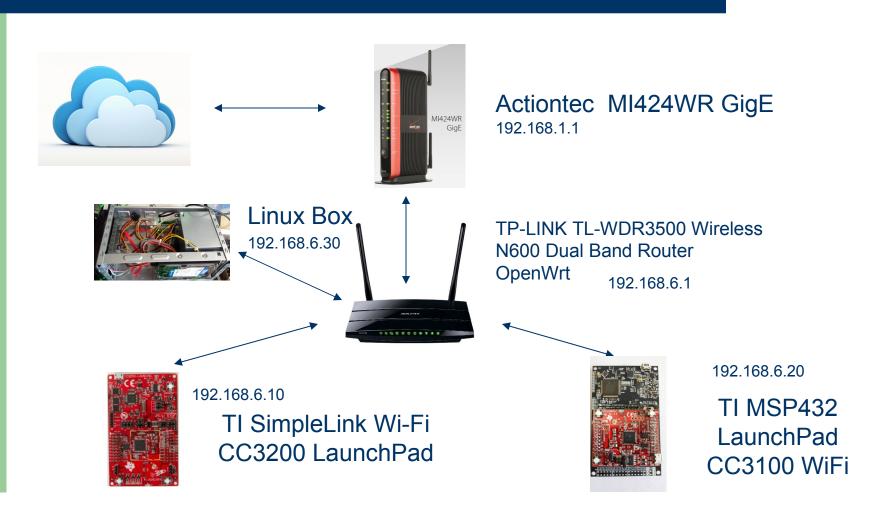

## What are you sensing?

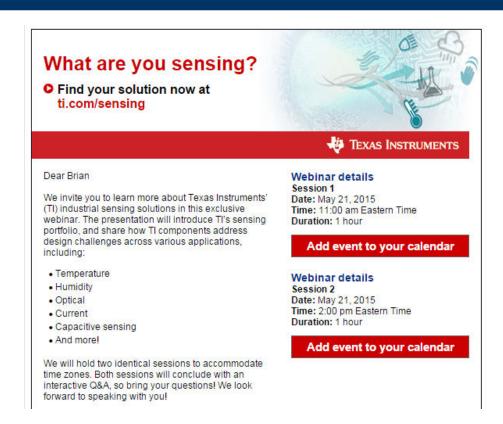

## **Texas Instruments - Sensing**

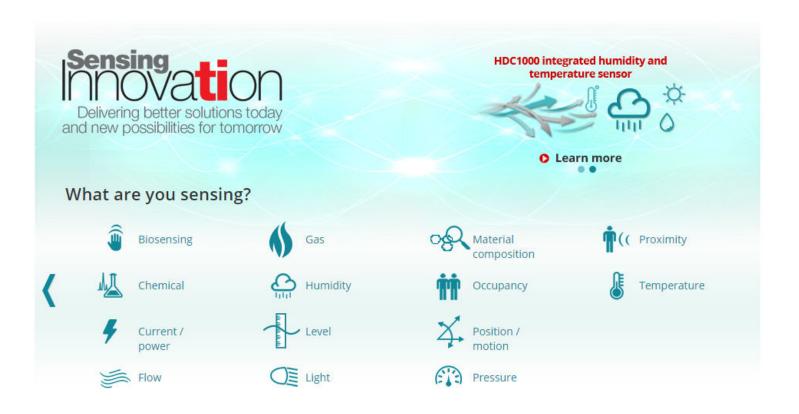

# CC2650STK-SimpleLink™ Bluetooth Smart®/Multi-Standard SensorTag

#### **TI Sensor Tag**

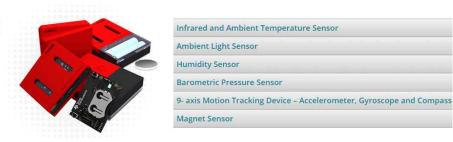

|                       | Bluetooth Smart                   | 6LoWPAN                                      | ZigBee                                       |  |  |  |
|-----------------------|-----------------------------------|----------------------------------------------|----------------------------------------------|--|--|--|
| Price                 | \$29<br>Buy Now                   | \$29<br>Buy Now                              | \$29<br>Buy Now                              |  |  |  |
| Battery type          | Coin cell                         | Coin cell                                    | Coin cell                                    |  |  |  |
| Connects to Internet  | Smartphone                        | BeagleBone gateway                           | BeagleBone gateway                           |  |  |  |
| Beacon support        | 0                                 |                                              |                                              |  |  |  |
| DevPack support       | 0                                 | 0                                            | 0                                            |  |  |  |
| Mesh network          |                                   | 0                                            | 0                                            |  |  |  |
| Range                 | 50m / 150ft                       | 100m / 300ft<br>(extended with mesh network) | 100m / 300ft<br>(extended with mesh network) |  |  |  |
| Max number of devices | 8                                 | 200                                          | 200                                          |  |  |  |
| Battery lifetime*     | 1 year (1 second report interval) | 1 year (1 second report interval)            | 1 year (1 second report interval)            |  |  |  |
| User Interface        | Арр                               | App, Web                                     | App, Web                                     |  |  |  |

## Internet of (some) things

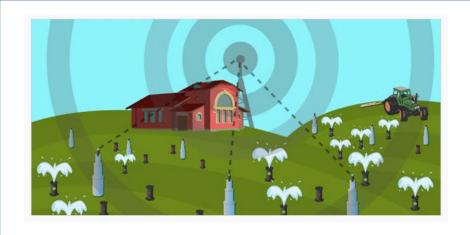

"In 2015, a modern-day gold rush has taken the technology sector by storm."

"The solution lies not in the internet of *everything*, but rather the internet of *some things*, which may include brand-new investments in new "smart" assets. Or more likely, tapping into existing sensor networks and equipment with embedded intelligence which have been sitting idle."

http://techcrunch.com/2015/05/19/the-internet-of-some-things/#.ffl8cn:OFBk

## Data Mining, in your backyard

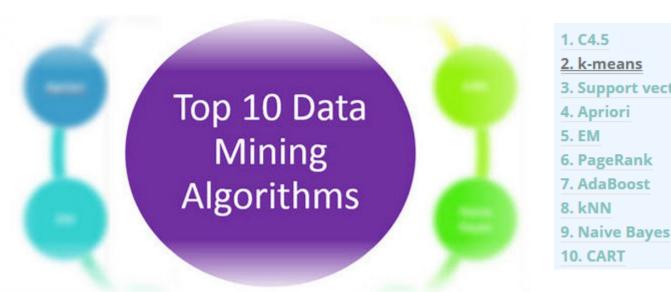

3. Support vector machines

A really good overview ...

http://rayli.net/blog/data/top-10-data-mining-algorithms-in-plain-english/

## LaunchPad EcoSystem

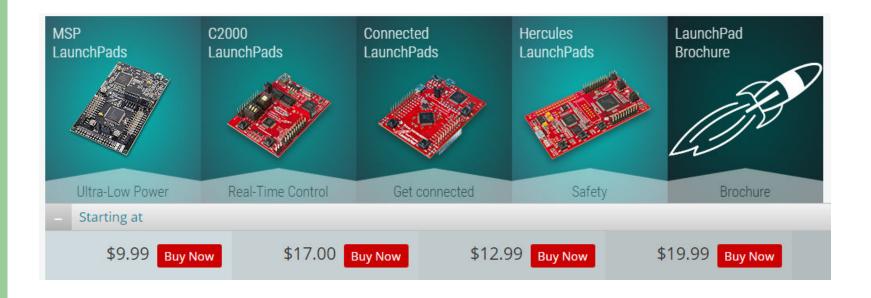

http://www.ti.com/ww/en/launchpad/launchpads.html

## Let's focus on these two ...

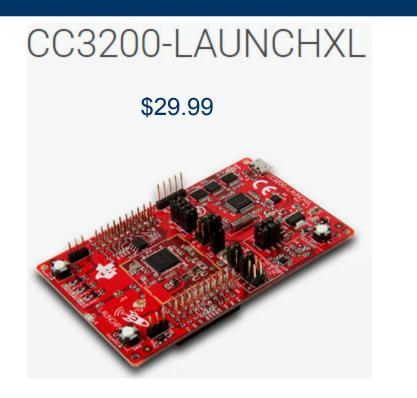

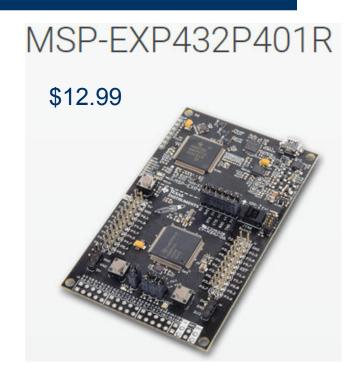

http://www.ti.com/ww/en/launchpad/launchpads-connected-cc3200-launchxl.html#tabs http://www.ti.com/ww/en/launchpad/launchpads-msp430-msp-exp432p401r.html#tabs

## And programming with Energia...

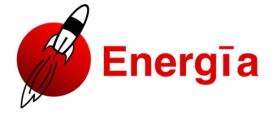

Home Download Guide Reference Blog Store Getting Help IRC Energia Projects Events BYOB FAQs Contact Us

#### **Prototyping Software to Make Things Easy**

03/24/2015 – Energia 15 is available!. The release is available for download from here.

Aside from bug fixes this release adds support for the new ARM Cortex M4F based MSP432 LaunchPad. This time it's a bit different though! The framework is powered by TI-RTOS letting you run your Sketches in parallel. Yes, in parallel! How awesome is that?!. This release supports MT for the MSP432 LaunchPad with other boards support coming in future releases. Find out more about multitasking @ Energia MT

#### So, what is this all about then?

Energia is an open-source electronics prototyping platform started by Robert Wessels in January of 2012 with the goal to bring the Wiring and Arduino framework to the Texas Instruments MSP430 based LaunchPad. The Energia IDE is cross platform and supported on Mac OS, Windows, and Linux. Energia uses the <a href="mailto:mspgcc">mspgcc</a> compiler by Peter Bigot and is based on the Wiring and Arduino framework. Energia includes an integrated development environment (IDE) that is based on Processing.

Search Energia ...

Search

Official 43oh Energia Forum

**Energia Source Code** 

Energia GitHub Wiki

**Energia API References** 

Energia Libraries

#### LaunchPad Pin Mapping and Board Setup Instructions:

- C2000 F28027 LaunchPad
- CC3200 WiFi LaunchPad
- MSP430F5529 LaunchPad
- MSP430FR5739 Experimenter
- MSP430FR5969 LaunchPad

## **Installing Energia MT for TI-RTOS**

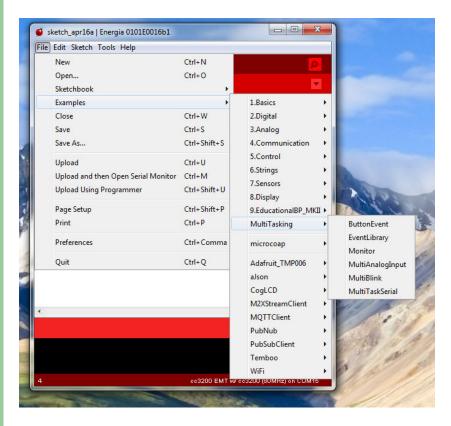

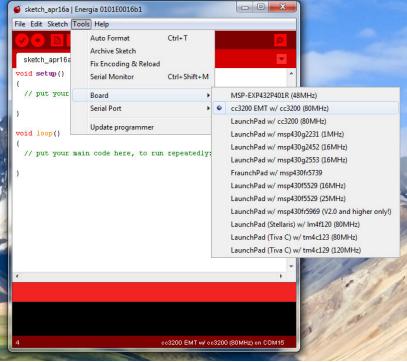

# Multi-Tasking Real-Time Operating System with low-cost SOCs

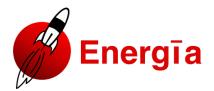

Home Download Guide Reference Blog Store Getting Help IRC Energia Projects Eve

#### Multitasking

Multitasking is the ability to run multiple tasks or threads concurrently on a microcontroller. In Energia MT, multitasking is achieved by treating each tab as a separate task and letting  $\Pi$ -RTOS and Energia take care of the rest. Currently, Multitasking is supported on the MSP432 launchoad.

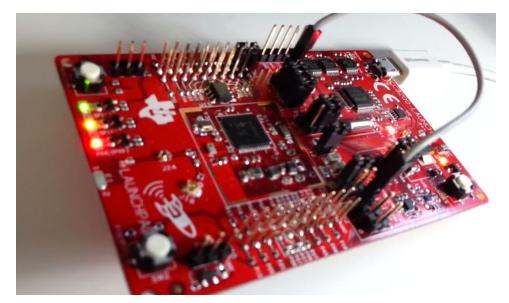

http://energia.nu/guide/multitasking/

## Maybe, Some Configuration

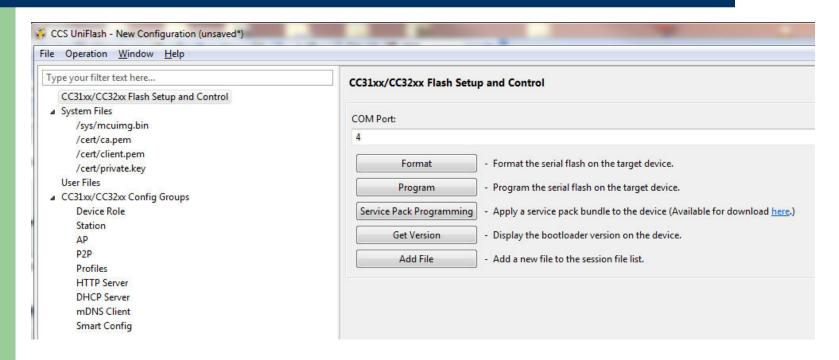

[File,New Configuration]
Then click on "Service Pack Programming"
When you are prompted to restart, just press the RESET button (SW1)

## Pin Mapping – CC3200

version 1.2 2014-09-23

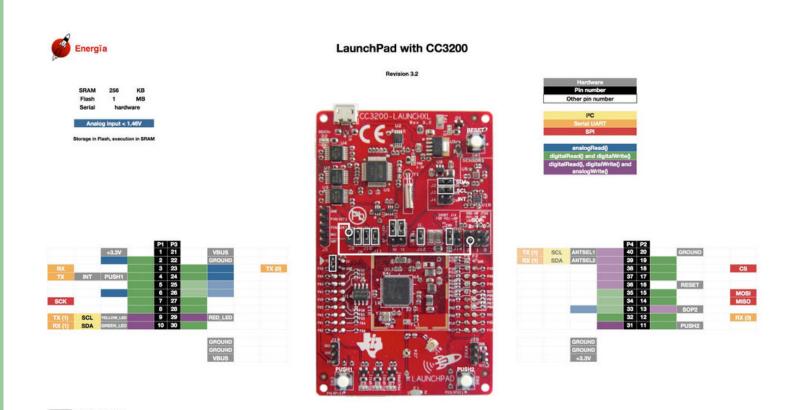

http://energia.nu/pin-maps/guide\_cc3200launchpad/

## Pin Mapping – MSP432

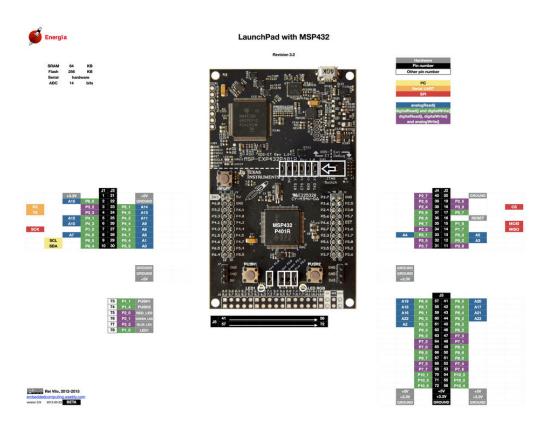

http://energia.nu/pin-maps/guide\_msp432p401r/

## What are BoosterPacks?

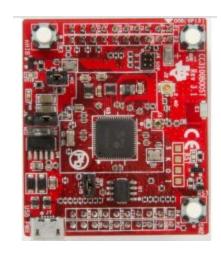

SimpleLink Wi-Fi CC3100 \$19.99

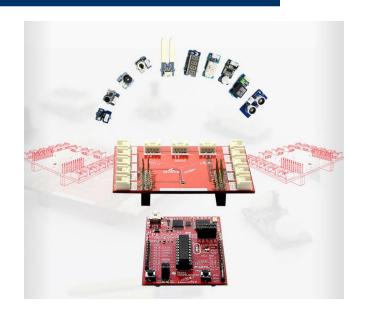

**Grove Starter Kit for LaunchPad** \$59

http://www.ti.com/tool/cc3100boost

http://www.seeedstudio.com/depot/Grove-Starter-Kit-for-LaunchPad-p-2178.html

| BP       | Connected to CC3100, used by Energia         |  |  |  |  |  |  |  |
|----------|----------------------------------------------|--|--|--|--|--|--|--|
| BP-NA    | Connected to CC3100, but not used by Energia |  |  |  |  |  |  |  |
| SU       | Serial UART                                  |  |  |  |  |  |  |  |
| SPI      | SPI                                          |  |  |  |  |  |  |  |
| AR       | Analog Read                                  |  |  |  |  |  |  |  |
| DR-DW    | digitalRead and digitalWrite                 |  |  |  |  |  |  |  |
| DR-DW-AW | digitalRead and digitalWrite and analogWrite |  |  |  |  |  |  |  |
|          |                                              |  |  |  |  |  |  |  |

## **Example App Pin Mappings**

| MS | SP432  |               |    |             |               |     |    |          |        |   |     |          |            |
|----|--------|---------------|----|-------------|---------------|-----|----|----------|--------|---|-----|----------|------------|
| #  | System | Му Арр        | #  | System      | Му Арр        | 1   | #  | System   | Му Арр | + | #   | System   | Му Арр     |
|    | BP     | 1 '''         |    | 5V          | <b>'</b> ''   |     |    | DR-DW-AW | 1      |   |     | BP       | 1 11       |
| 2  | DR-DW  |               | 22 |             |               | - 1 | 39 | DR-DW-AW |        |   |     | BP       |            |
| 3  | BP-NA  |               | 23 | DR-DW or AR | RED BUTTON    |     |    | DR-DW-AW |        |   |     | BP       |            |
| 4  | BP-NA  |               | 24 | DR-DW or AR | YELLOW_BUTTON | - 1 | 37 | BP-NA    |        |   | 17  | DR-DW    |            |
| 5  | BP-NA  |               | 25 | DR-DW or AR | GREEN BUTTON  | - 1 | 36 | DR-DW    |        |   | 16  | RESET    |            |
| 6  | DR-DW  |               | 26 | DR-DW or AR | BLUE BUTTON   | - 1 | 35 | BP-NA    |        |   | 15  | BP       |            |
| 7  | BP     |               | 27 | DR-DW or AR | _             | - 1 | 34 | BP-NA    |        |   |     | BP       |            |
| 8  | DR-DW  |               | 28 | DR-DW or AR |               |     |    | BP-NA    |        |   | 13  | DR-DW    | PIR        |
| 9  | DR-DW  |               | 29 | DR-DW or AR | POT 1         | - 1 | 32 | DR-DW-AW |        |   | 12  | DR-DW    | YELLOW LED |
| 10 | DR-DW  |               |    | DR-DW or AR | POT 2         |     |    | DR-DW-AW | BUZZER |   | 11  | DR-DW-AW | _          |
| СС | 3200   |               |    |             |               |     |    |          |        |   |     |          |            |
| #  | System | Арр           | #  | System      | Му Арр        | 1   |    | System   | Му Арр |   | #   | System   | Му Арр     |
| 1  | BP     |               | 21 |             |               | 4   | 40 | DR-DW-AW |        |   |     | BP       |            |
| 2  | DR-DW  |               | 22 | GROUND      |               |     | 39 | DR-DW-AW |        |   |     | BP       |            |
| 3  | BP-NA  | RED_BUTTON    | 23 | DR-DW or AR |               |     |    | DR-DW-AW |        |   | 18  | BP       |            |
| 4  | BP-NA  | YELLOW_BUTTON | 24 | DR-DW or AR |               |     |    | BP-NA    |        |   |     | DR-DW    |            |
| 5  | BP-NA  | GREEN_BUTTON  |    | DR-DW or AR |               |     | 36 | DR-DW    |        |   |     | RESET    |            |
|    |        | BLUE_BUTTON   | 26 | DR-DW or AR |               |     |    | BP-NA    |        |   |     | BP       |            |
|    | BP     |               |    | DR-DW or AR |               |     |    | BP-NA    |        |   |     | BP       |            |
| 8  | DR-DW  | PIR           | 28 | DR-DW or AR |               |     |    | BP-NA    |        |   | 13  | DR-DW    |            |
| 9  | DR-DW  |               | 29 | DR-DW or AR | POT_1         |     |    | DR-DW-AW |        |   |     | DR-DW    | YELLOW_LED |
| 40 | DR-DW  |               | 30 | DR-DW or AR | POT 2         |     | 24 | DR-DW-AW | BUZZER | 1 | 4.4 | DR-DW-AW |            |

#### Manage Data Locally While Sharing Globally With User-Controlled Programs and Preferences

## Weave it into IoT Network Topology

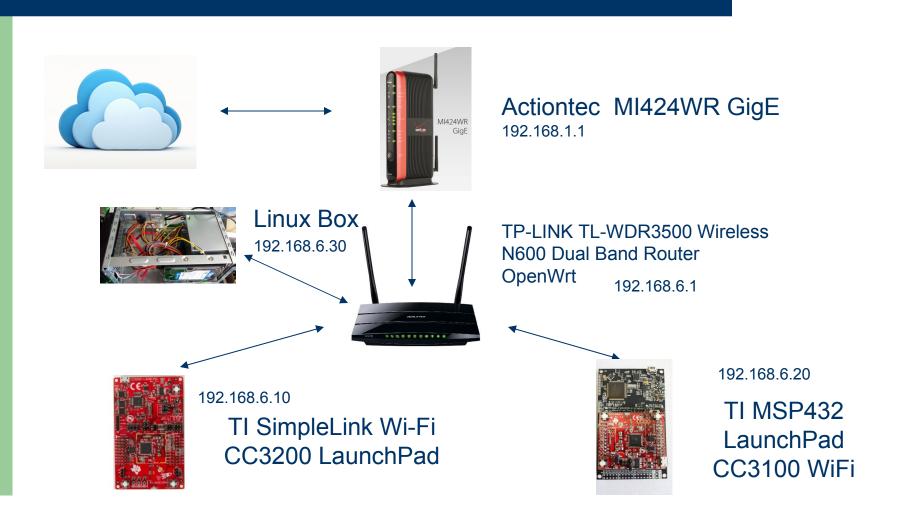

## **Energy Efficient - Try Solar!**

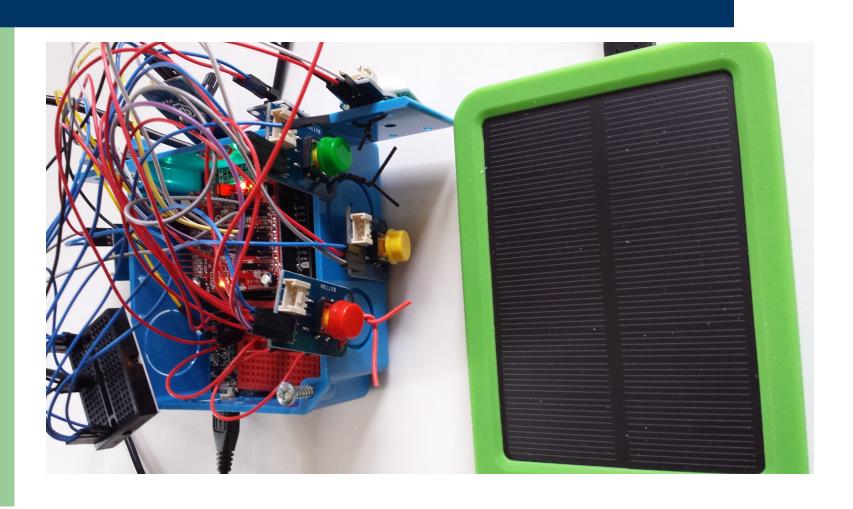

## "OpenWrt is described as a Linux distribution for embedded devices."

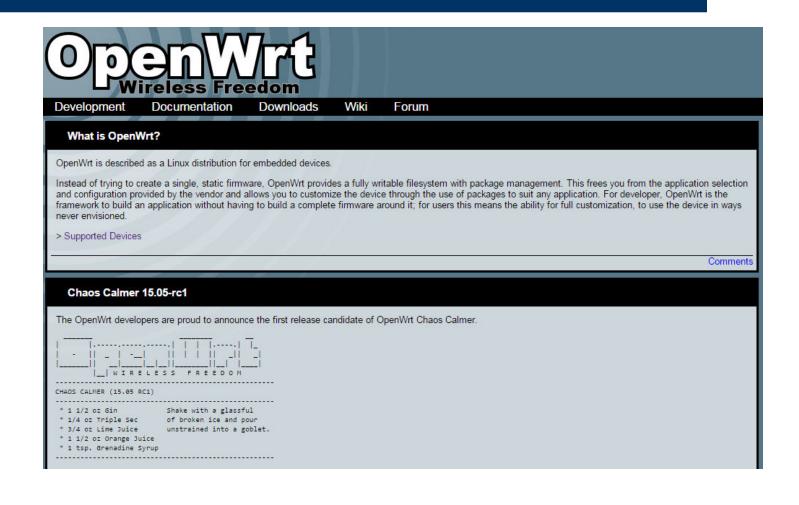

## **Energia Futures**

- Addition of Libraries
  - Tone()
- Support for additional LaunchPads
  - CC3200
  - SensorTag
- Future is Multi-Tasking
  - No new "native" ports, but some single-task optimizations when running TI-RTOS
- And more goodness ...

## Where to find parts? Sensors?

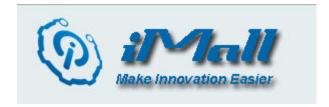

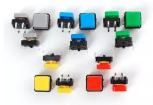

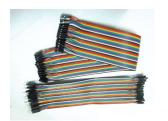

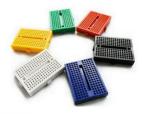

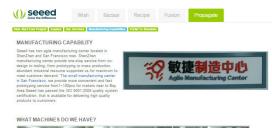

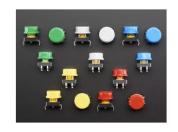

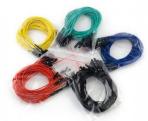

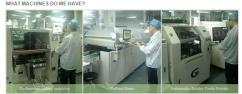

Colored buttons from http://www.adafruit.com

jumper cables and accessories
m from Amazon.com

Sensors and Electronic Bricks from <a href="http://www.seeedstudio.com">http://www.seeedstudio.com</a> and <a href="http://www.seeedstudio.com">http://www.seeedstudio.com</a> and <a href="http://www.seeedstudio.com">http://www.seeedstudio.com</a>

## Think Modules too ...

#### **Red Bear Labs**

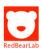

Introducing our new WiFi boards

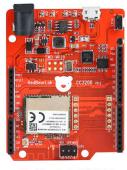

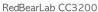

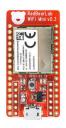

WiFi Mini

Available Now US\$39.9

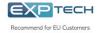

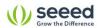

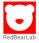

http://redbearlab.com/

### **Lessons Learned**

- Familiar and Fun
- Relatively Low Cost
- Vast Introduction to Landscape of
  - Computers / Hardware
  - Electronics
  - Programming / Software
  - Communications / Radios / Wireless
- Some tricks you'll learn on the fly
  - Flaky cables, shared power rails, beware the motors

## **Q&A - Panel**

- "What is the operating system of the sensor world?"
- Panel Discussion
  - Zigurd Mednieks
  - Arun Thomas
  - Brian DeLacey

## **Next Month, Next Meeting**

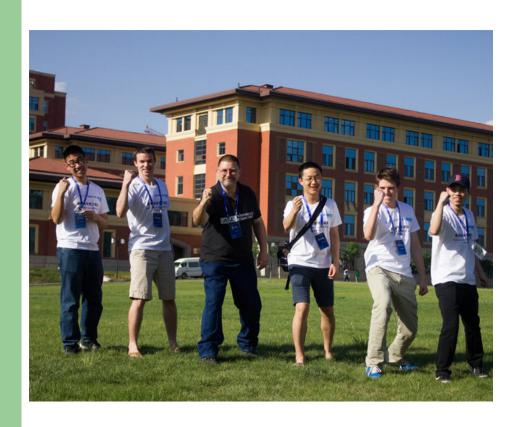

Kurt and team were away for this meeting competing in Taiyuan City, China with the Asia SuperComputer Community.

Kurt returns for the 6/17/15 Meeting to talk about

Linux in Supercomputing: Trends in High Performance Computing